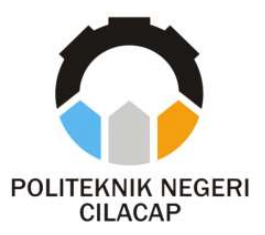

# TUGAS AKHIR

# SISTEM INFORMASI LEGALISIR ONLINE DAN TRACER STUDY (STUDI KASUS : POLITEKNIK NEGERI CILACAP)

# ONLINE LEGALIZATION AND TRACER STUDY INFORMATION SYSTEM (A CASE STUDY : POLITEKNIK NEGERI CILACAP)

Oleh

FAIZ ABDUL GHONI NPM. 19.01.02.024

DOSEN PEMBIMBING :

CAHYA VIKASARI, S.T., M.Eng. NIDN. 0601128402

DWI NOVIA PRASETYANTI, S.Kom., M.Cs. NIDN. 0619118002

JURUSAN TEKNIK INFORMATIKA POLITEKNIK NEGERI CILACAP 2022

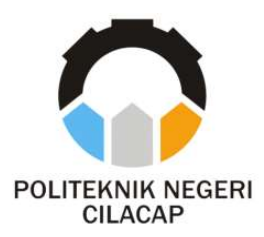

TUGAS AKHIR

# SISTEM INFORMASI LEGALISIR ONLINE DAN TRACER STUDY (STUDI KASUS : POLITEKNIK NEGERI CILACAP)

# ONLINE LEGALIZATION AND TRACER STUDY INFORMATION SYSTEM (A CASE STUDY : SMP POLITEKNIK NEGERI CILACAP)

Oleh

FAIZ ABDUL GHONI NPM. 19.01.02.024

DOSEN PEMBIMBING :

CAHYA VIKASARI, S.T., M.Eng. NIDN. 0601128402

DWI NOVIA PRASETYANTI, S.Kom., M.Cs. NIDN. 0619118002

JURUSAN TEKNIK INFORMATIKA POLITEKNIK NEGERI CILACAP 2022

### SISTEM INFORMASI LEGALISIR ONLINE **DAN TRACER STUDY** (STUDI KASUS: POLITEKNIK NEGERI CILACAP)

Oleh

#### **FAIZ ABDUL GHONI** NPM. 19.01.02.024

Tugas Akhir ini Diajukan Sebagai Salah Satu Syarat Untuk memperoleh Gelar Ahli Madya (A.Md) Di Politeknik Negeri Cilacap

Disetujui oleh :

Penguji Tuga khir: Лл

Dosen\_Pembimbing:

**Prih Diantono** Abda'u, S.Kom., M.Kom. 1008089002 IDN

معما

S.T., M.Eng. Cahya Vikasa NIDN, 0601128402

**Abdul Rohman** Supriyono, S.T., M.Kom. NIDN. 0615058407

Dwi Novia Prasetyanti, S.Kom., M.Cs. NIDN. 0619118002

KESUDAYAAN Mengetahui, Ketua Jurusan Teknik Informatika ASKIPA : Com., M.Eng. Nur Wah **TEKNIK NIDN** 9058102 INFORMATIKA

#### LEMBAR PERNYATAAN KEASLIAN TUGAS AKHIR

Menyatakan dengan sebenarnya bahwa penulisan Laporan Tugas Akhir ini berdasarkan hasil penelitian, pemikiran dan pemaparan asli penulis sendiri baik dari alat (hardware), program dan naskah laporan yang tercantum sebagai bagian dari Laporan Tugas Akhir ini. Jika terdapat karya orang lain, penulis akan mencantumkan sumber secara jelas.

Demikian pernyataan ini saya buat dengan sesungguhnya dan apabila dikemudian hari terdapat penyimpangan dan ketidakbenaran dalam pernyataan ini, maka saya bersedia menerima sanksi akademik berupa pencabutan gelar yang telah diperoleh karena karya tulis ini dan sanksi lain sesuai dengan norma yang berlaku di Perguruan Tinggi ini.

> Cilacap, 13 Juli 2022 Yang menyatakan, ( Faiz Abdul Ghoni ) NPM. 19.01.02.024

#### LEMBAR PERNYATAAN PERSETUJUAN PUBLIKASI KARYA ILMIAH UNTUK KEPENTINGAN AKADEMIS

Sebagai mahasiswa Politeknik Negeri Cilacap, yang bertanda tangan di bawah ini, saya :

> Nama : Faiz Abdul Ghoni NPM : 19.01.02.024

Demi pengembangan ilmu pengetahuan, menyetujui untuk memberikan kepada Politeknik Negeri Cilacap Hak Bebas Royalti Non-Eksklusif (Non-Exclusif Royalti Free Right) atas karya ilmiah saya yang berjudul:

#### "SISTEM INFORMASI LEGALISIR ONLINE DAN TRACER STUDY POLITEKNIK NEGERI CILACAP"

beserta perangkatnya yang diperlukan (bila ada). Dengan Hak Bebas Royalti Non-Eksklusif ini, Politeknik Negeri Cilacap berhak menyimpan, mengalihkan/format-kan, mengelolanya dalam bentuk pangkalan data (database), atau media lain untuk kepentingan akademis tanpa perlu meminta ijin dari saya selama tetap mencantumkan nama saya sebagai penulis/pencipta. Saya bersedia untuk menanggung secara pribadi, tanpa melibatkan pihak Politeknik Negeri Cilacap, segala bentuk tuntutan hukum yang timbul atas pelanggaran Hak Cipta dalam karya ilmiah saya ini. Demikian pernyataan ini yang saya buat dengan sebenarnya.

Dibuat di : Cilacap Pada Tanggal : 14 Juli 2022 Yang menyatakan,

(Faiz Abdul Ghoni) NPM. 19.01.02.024

#### ABSTRAK

Sistem Informasi Legalisir Online dan Tracer study di Politeknik Negeri Cilacap dirancang karena pada saat ini legalisir masih konvensional, alumni masih perlu berkunjung ke kampus untuk melakukan pengajuan ke BAAK dan perlu adanya perantara dari BAAK kepada wakil direktur 1 dan kembali ke BAAK dan selanjutnya baru diambil kembali oleh alumni, dimana proses tersebut tidak diketahui oleh alumni yang bersangkutan, sehingga menyebabkan waktu yang kurang efisien dalam proses pengajuan sampai tanda tangan legalisir, dan kemudian kembali lagi ke alumni. Tracer Study di Politeknik Negeri Cilacap juga masih dilakukan secara konvensional dimana alumni berkunjung ke BAAK untuk meminta lembar formulir Tracer study, yang kemudian diisi dengan tulis tangan oleh alumni, dan kemudian di simpan datanya oleh BAAK, sehingga berkemungkinan adanya data yang tercecer ataupun hilang, menyulitkan ketika proses pencarian data, menyulitkan ketika perlu dilakukan adanya analisis dari data tracer study, Tujuan dari penelitian ini adalah untuk merancang dan membangun system informasi legalisir onlin dan tracer study di Politeknik Negeri Cilacap berbasis website untuk memaksimalkan kinerja BAAK agar lebih efektif, efisien dan menjamin integritas data yang memadai. Sistem yang dirancang dengan menggunakan metode prototyping Metode ini dibuat secara terstruktur dan memiliki beberapa tahap-tahap yang harus dilalui dalam pembuatannya namun jika tahap final dinyatakan bahwa sistem yang telah dibuat belum sempurna maka sistem dievaluasi kembali.

Kata kunci : Legalisir Online, Tracer study, Prototyping

#### **ABSTRACT**

The Online Legalization and Tracer study Information System at the Cilacap State Polytechnic was designed because currently legalization is still conventional, alumni still need to visit campus to submit an application to BAAK and need an intermediary from BAAK to deputy director 1 and return to BAAK and then take it back by alumni, where the process is not known by the alumni concerned, thus causing inefficient time in the submission process until the signature is legalized, and then returns to the alumni. Tracer Study at the Cilacap State Polytechnic is also still carried out conventionally where alumni visit BAAK to ask for a tracer study form, which is then filled in by hand by the alumni, and then the data is stored by BAAK, so it is possible for data to be scattered or lost, making it difficult. when the data search process, it is difficult when it is necessary to carry out an analysis of tracer study data. The purpose of this research is to design and build an online legalization information system and tracer study at the Cilacap State Polytechnic based on a website to maximize BAAK's performance to be more effective, efficient and ensure integrity adequate data. The system is designed using the prototyping method. This method is structured and has several stages that must be passed in its manufacture, but if the final stage is stated that the system that has been made is not perfect then the system is re-evaluated.

Keywords: Online Legalization, Tracer study, Prototyping

#### KATA PENGANTAR

بِسُم ٱللَّهِ ٱلرَّحۡمَنِ ٱلرَّحِيم

Assalamu'alaikum Warahmatullahi Wabarakatuh,

Puji dan syukur senantiasa kita panjatkan ke hadirat Allah SWT atas segala nikmat, kekuatan, taufik serta hidayah-Nya. Shalawat dan salam semoga tercurah kepada Rasulullah SAW, keluarga, sahabat, dan para pengikut setianya. Amin. Atas kehendak Allah sajalah, penulis dapat menyelesaikan tugas akhir yang berjudul :

### "SISTEM INFORMASI LEGALISIR ONLINE DAN TRACER STUDY (STUDI KASUS : POLITEKNIK NEGERI CILACAP)"

Pembuatan dan penyusunan tugas akhir ini merupakan salah satu syarat untuk memperoleh gelar Ahli Madya (A.Md) di Politeknik Cilacap.

Penulis menyadari bahwa karya ini masih jauh dari sempurna karena keterbatasan dan hambatan yang dijumpai selama pengerjaannya. Sehingga saran yang bersifat membangun sangatlah diharapkan demi pengembangan yang lebih optimal dan kemajuan yang lebih baik.

Wassalamu'alaikum Warahmatullahi Wabarakatuh.

Cilacap, 13 Juli 2022

Penulis

#### UCAPAN TERIMAKASIH

Dengan penuh rasa syukur kehadirat Allah Subhanahu Wata'ala dan tanpa menghilangkan rasa hormat yang mendalam, saya selaku penyusun dan penulis mengucapkan terima kasih yang sebesar-besarnya kepada pihak-pihak yang telah membantu penulis untuk menyelesaikan Tugas Akhir ini, penulis mengucapkan terima kasih kepada :

- 1. Dr. Ir. Aris Tjahyanto, M.Kom., selaku Direktur Politeknik Negeri Cilacap.
- 2. Dr. Eng. Agus Santoso, selaku Wakil Direktur 1 Bidang Akademik Politeknik Negeri Cilacap.
- 3. Nur Wahyu Rahadi, S.Kom., M.Eng. selaku Ketua Program Studi D3 Teknik Informatika.
- 4. Cahya Vikasari, S.T., M.Eng., selaku dosen pembimbing I tugas akhir yang telah membimbing penulis selama melaksanakan tugas akhir.
- 5. Dwi Novia Prasetyanti, S.Kom., M.Cs., selaku dosen pembimbing II tugas akhir yang telah membimbing penulis selama melaksanakan tugas akhir.
- 6. Grizenzio Orchivillando, A.Md dan Iit Yuniarti, A.Md selaku Koordinator Tugas Akhir Teknik Informatika.
- 7. Kedua orang tua dan keluarga tercinta yang senantiasa memberikan dukungan baik materil, semangat, maupun doa.
- 8. Seluruh civitas akademika Politeknik Negeri Cilacap yang telah membekali ilmu dan membantu dalam segala urusan dalam kegiatan penulis di bangku pekuliahan di Politeknik Negeri Cilacap.
- 9. Teman-teman di Prodi Teknik Informatika, teman kelas di TI 3C yang telah memberikan bantuan dan dukungan kepada penulis selama melaksanakan tugas akhir ini.

Demikian penyusunan dan penulisan laporan tugas akhir ini. Bila ada penyusunan dan penulisan masih terdapat banyak kekurangan, penulis mohon maaf.

# **DAFTAR ISI**

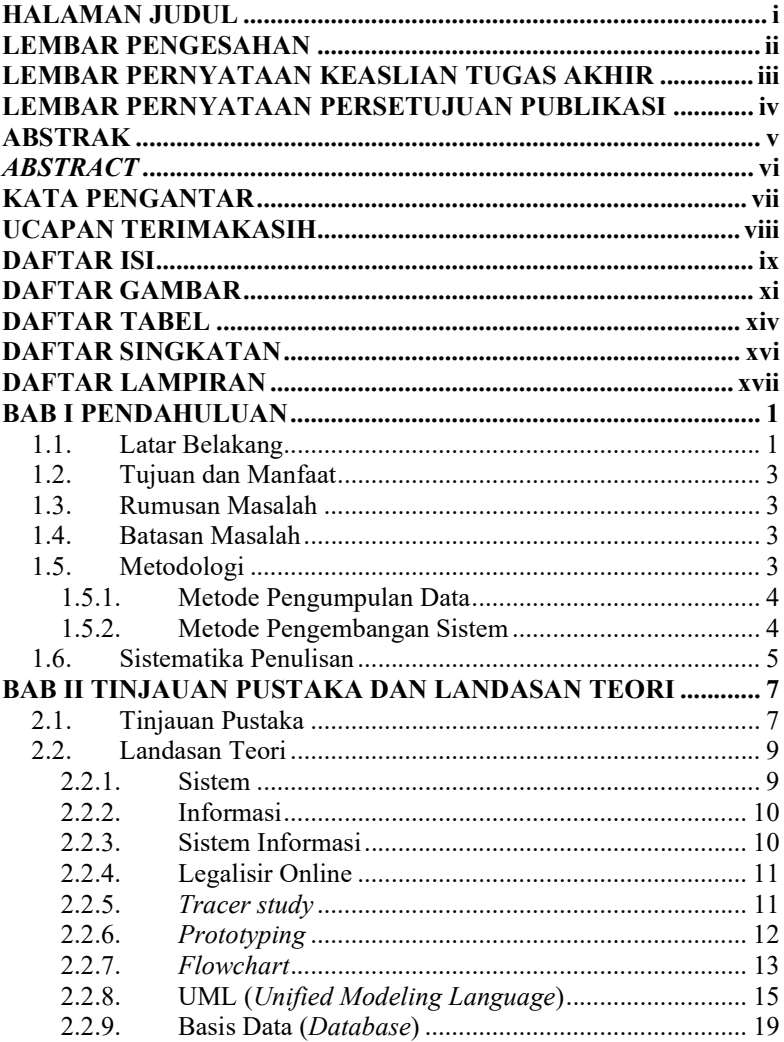

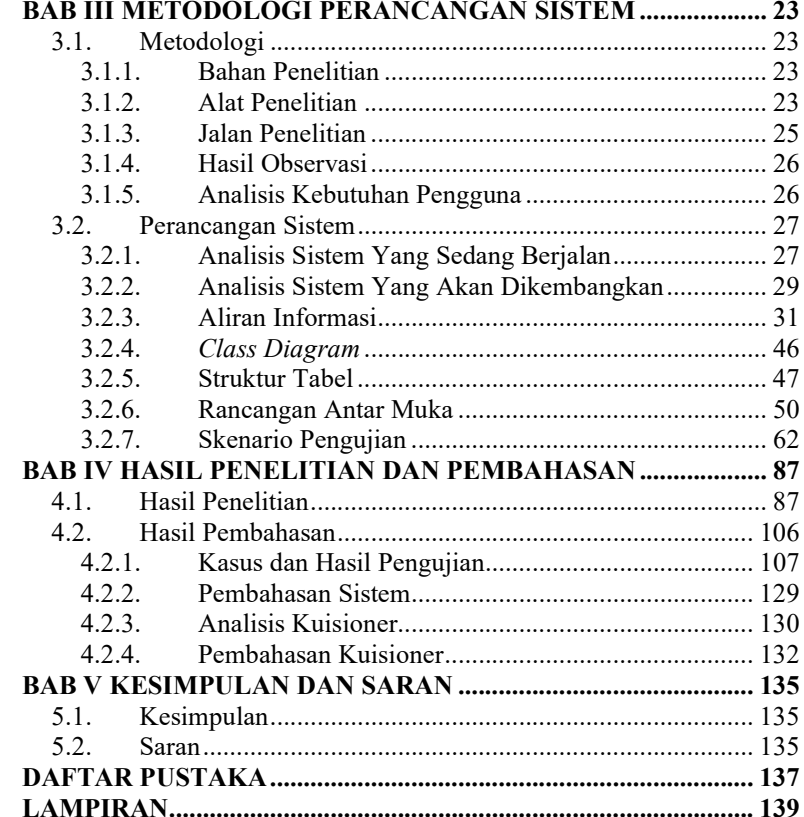

## DAFTAR GAMBAR

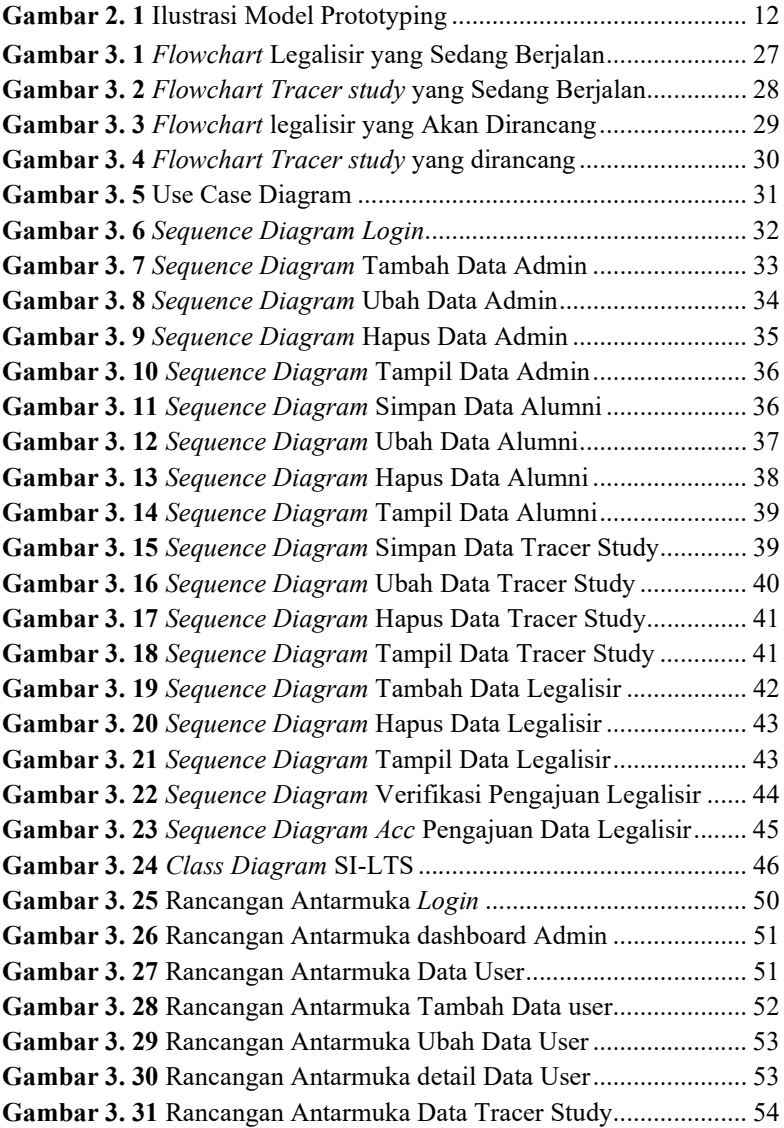

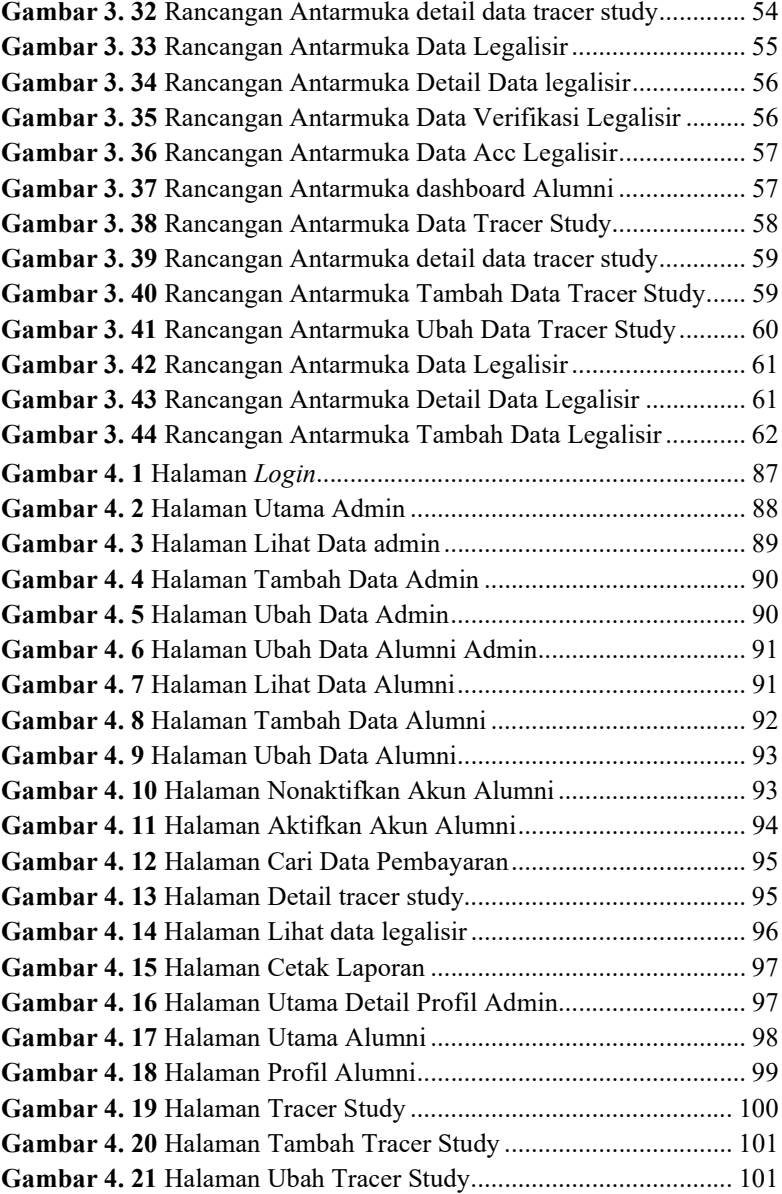

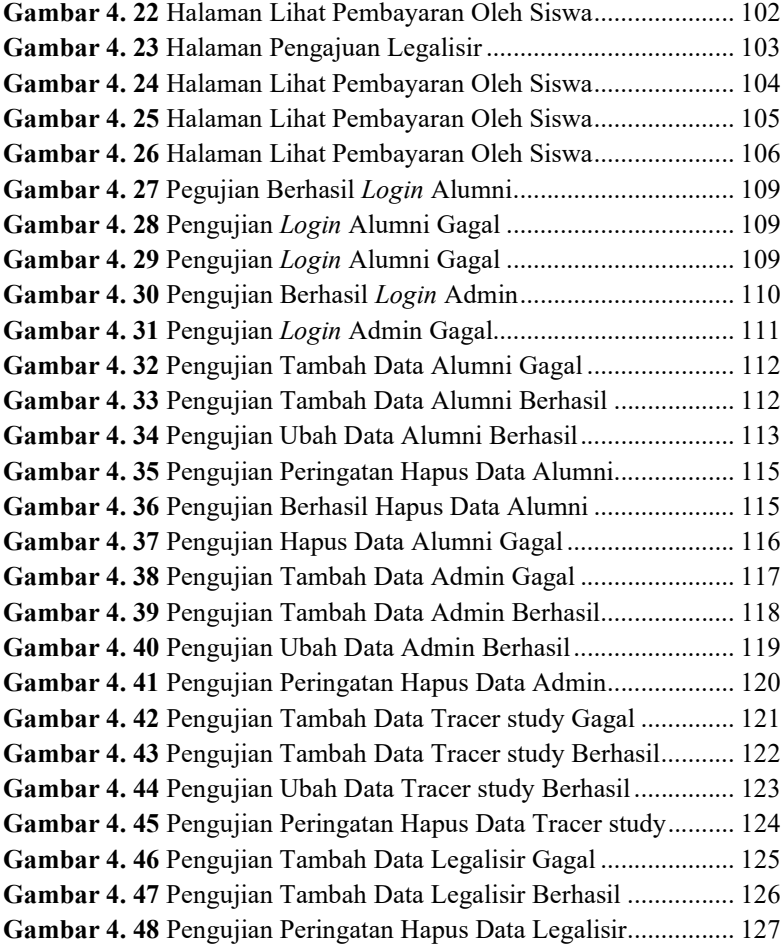

## DAFTAR TABEL

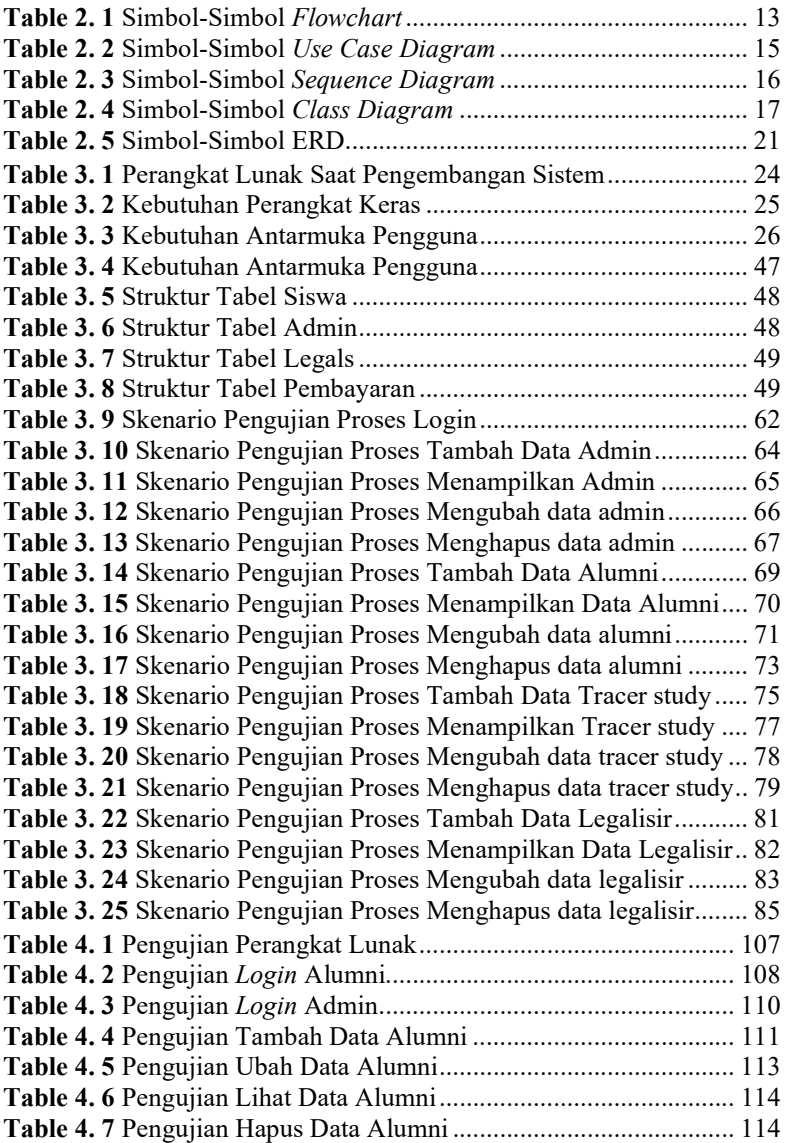

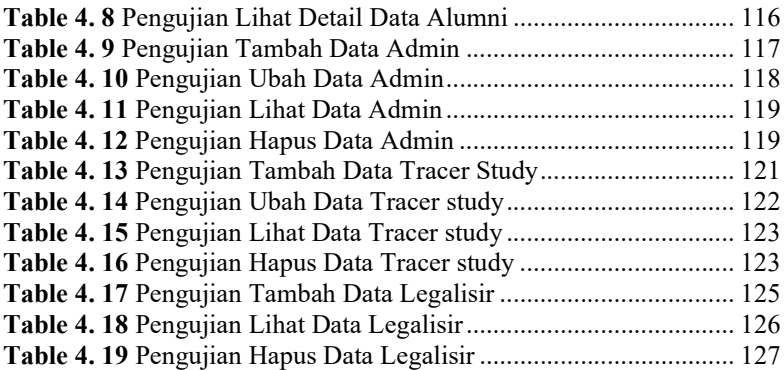

# DAFTAR SINGKATAN

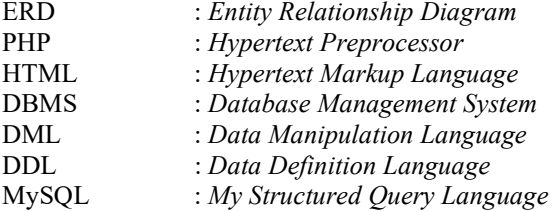

## **DAFTAR LAMPIRAN**

## LAMPIRAN A SURAT OBSERVASI **LAMPIRAN B LEMBAR KUESIONER**